# OOPT Stage 2030

# <Analysis>

Software Modeling & Analysis 소프트웨어 모델링 및 분석

보고서 Version. 2

Team. T1 201111388 조연호 201211374 이창오 201211379 장종훈 201314196 양동혁

# Stage 2030. Analysis

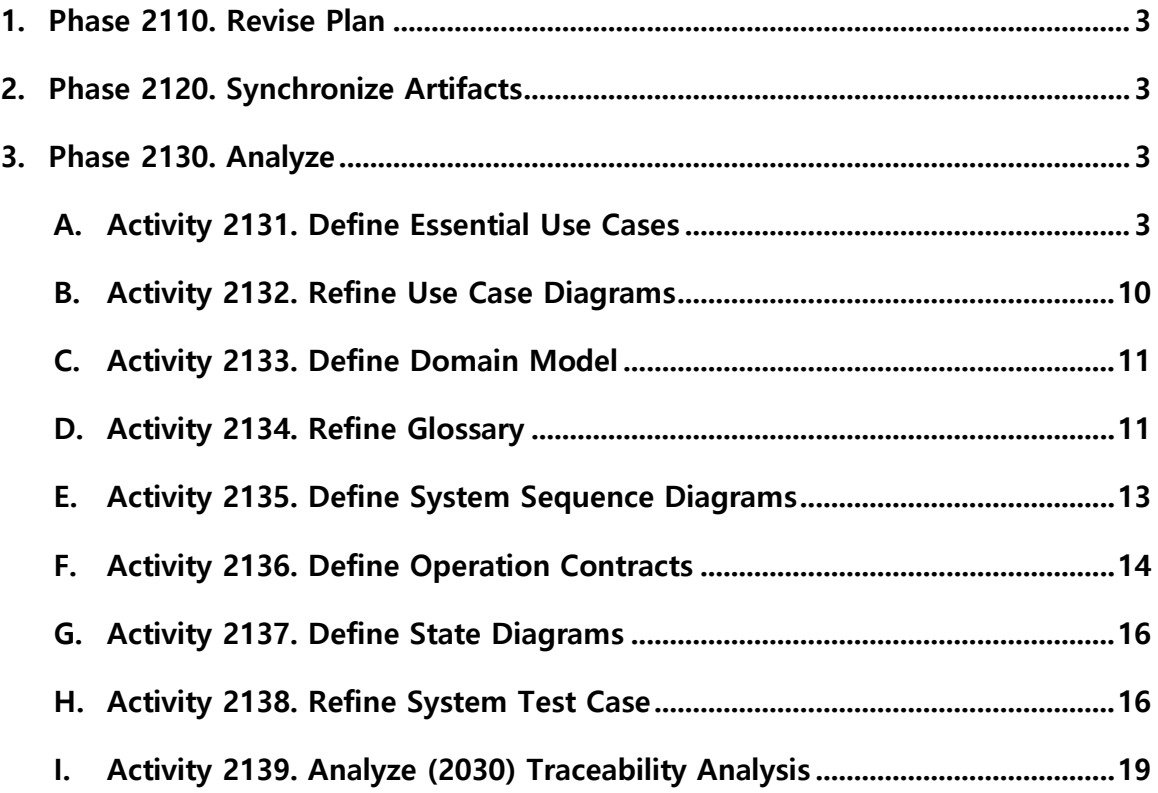

### Phase 2110. Revise Plan

OOPT Stage 1000 <Plan and Elaboration> 보고서 Version. 4 수정

#### Phase 2120. Synchronize Artifacts

OOPT Stage 1000 <Plan and Elaboration> 보고서 Version. 4 수정

#### Phase 2130. Analyze

#### Activity 2131. Define Essential Use Cases

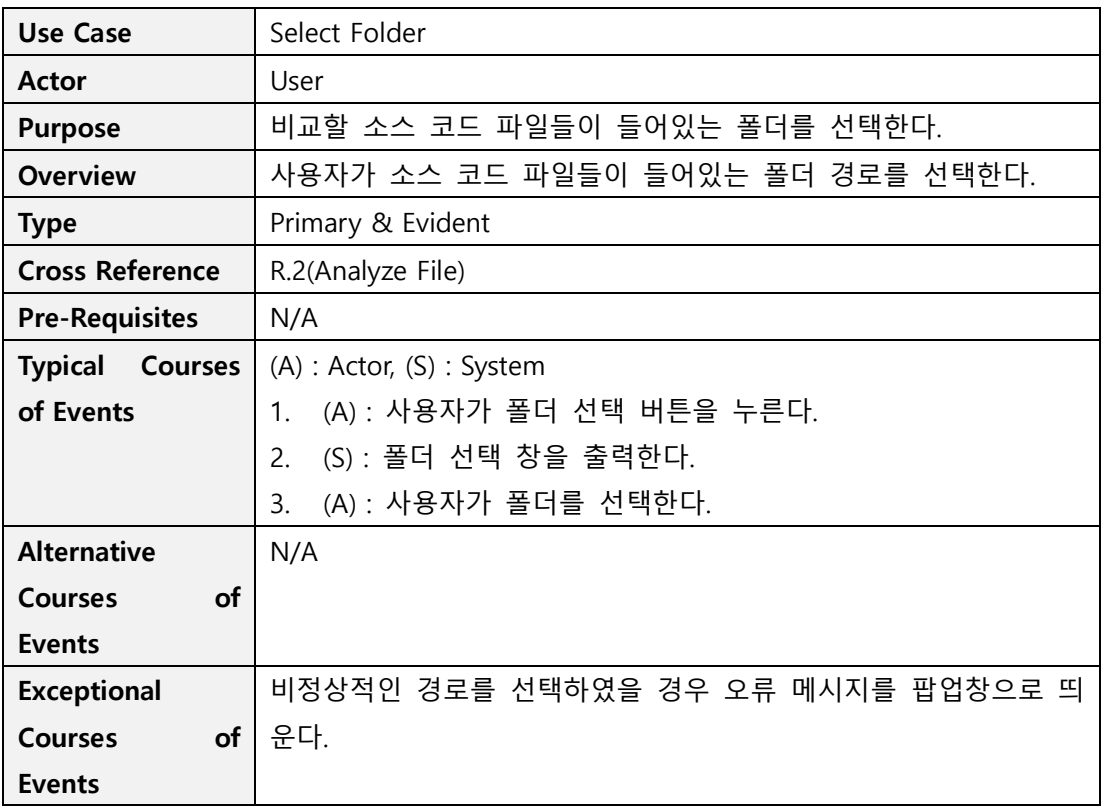

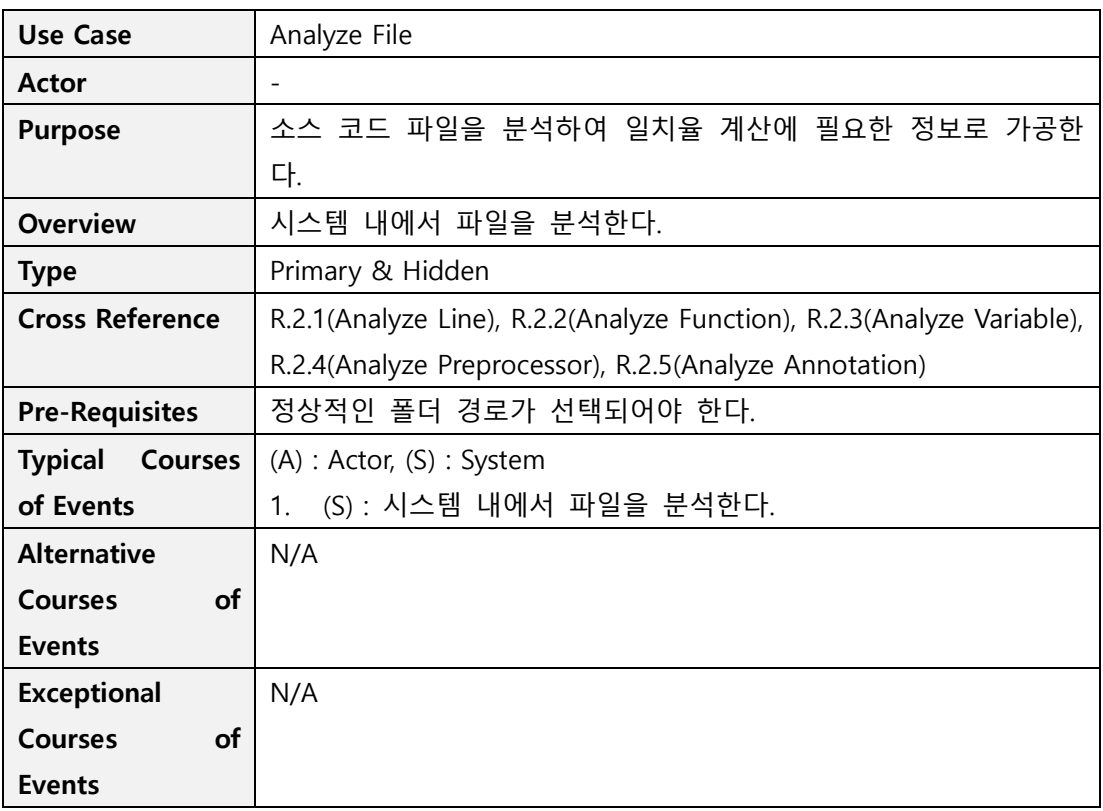

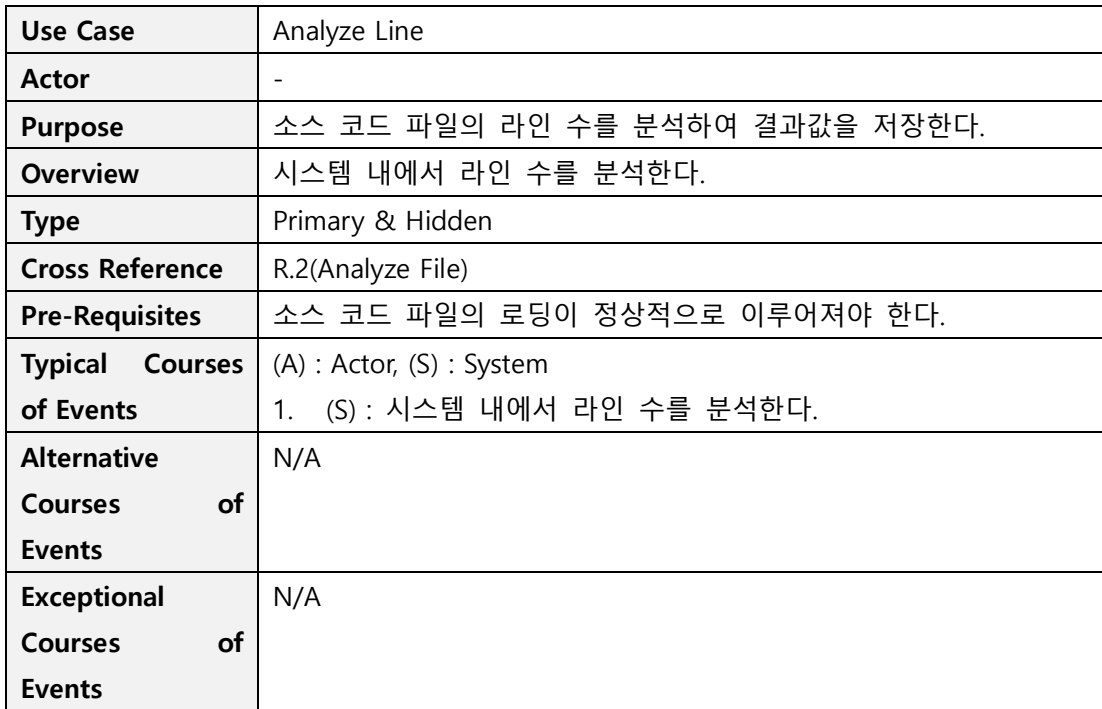

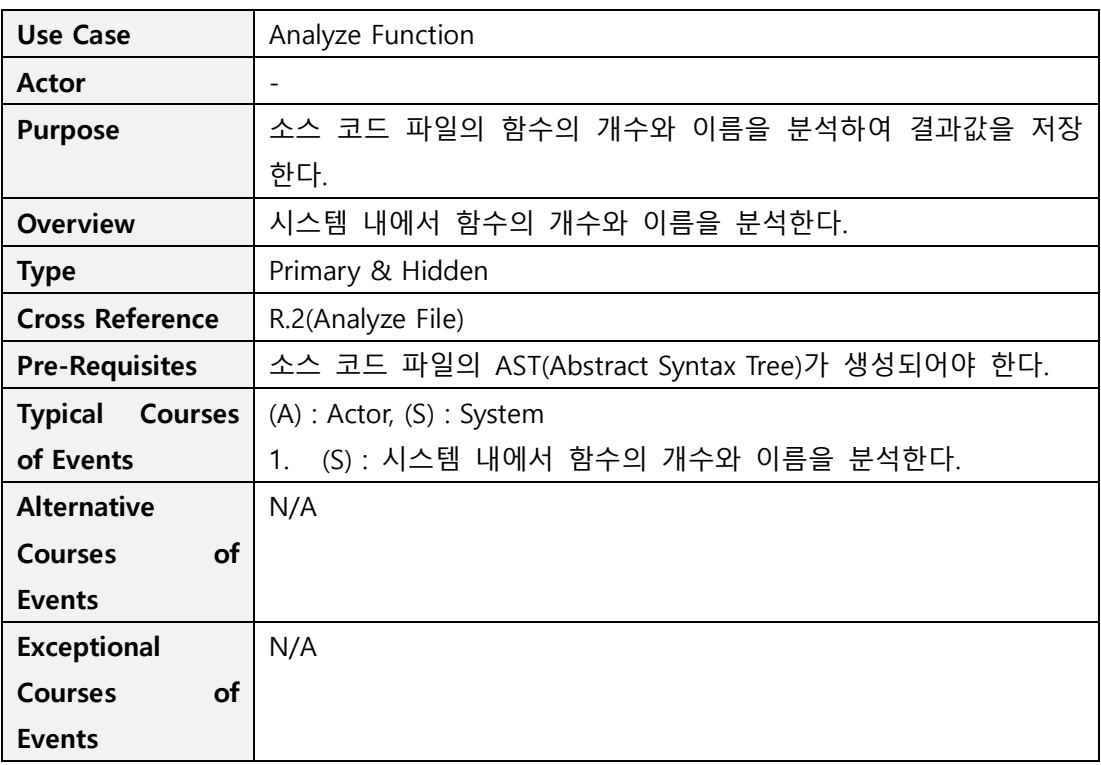

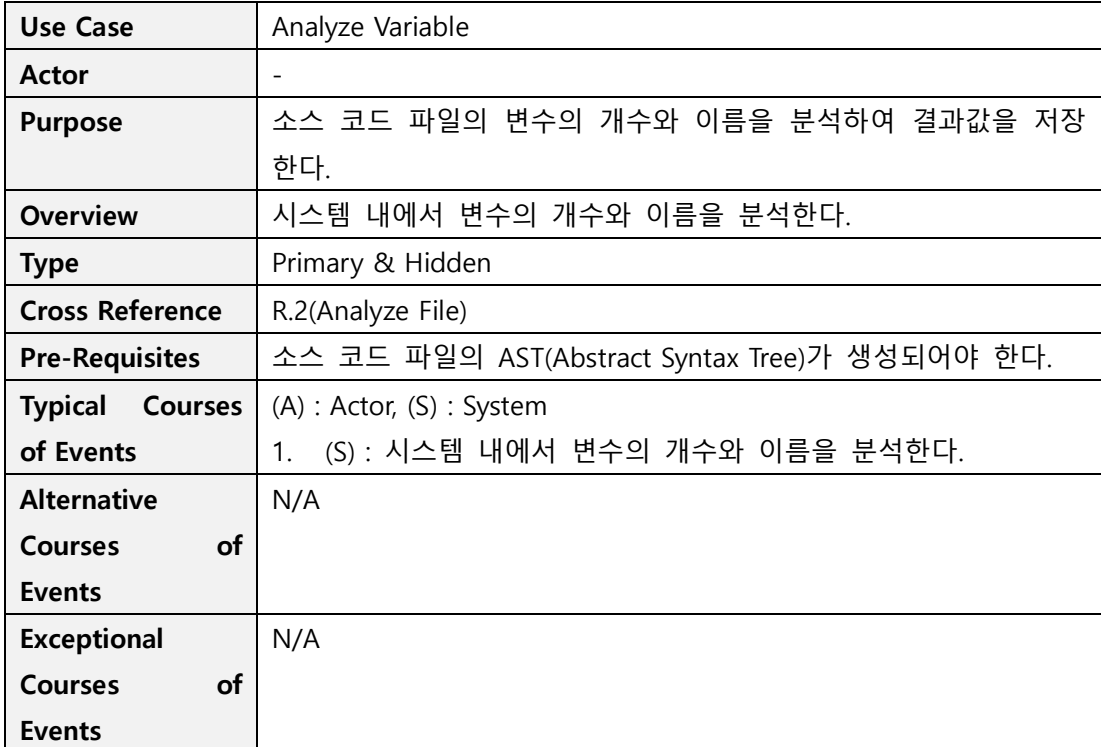

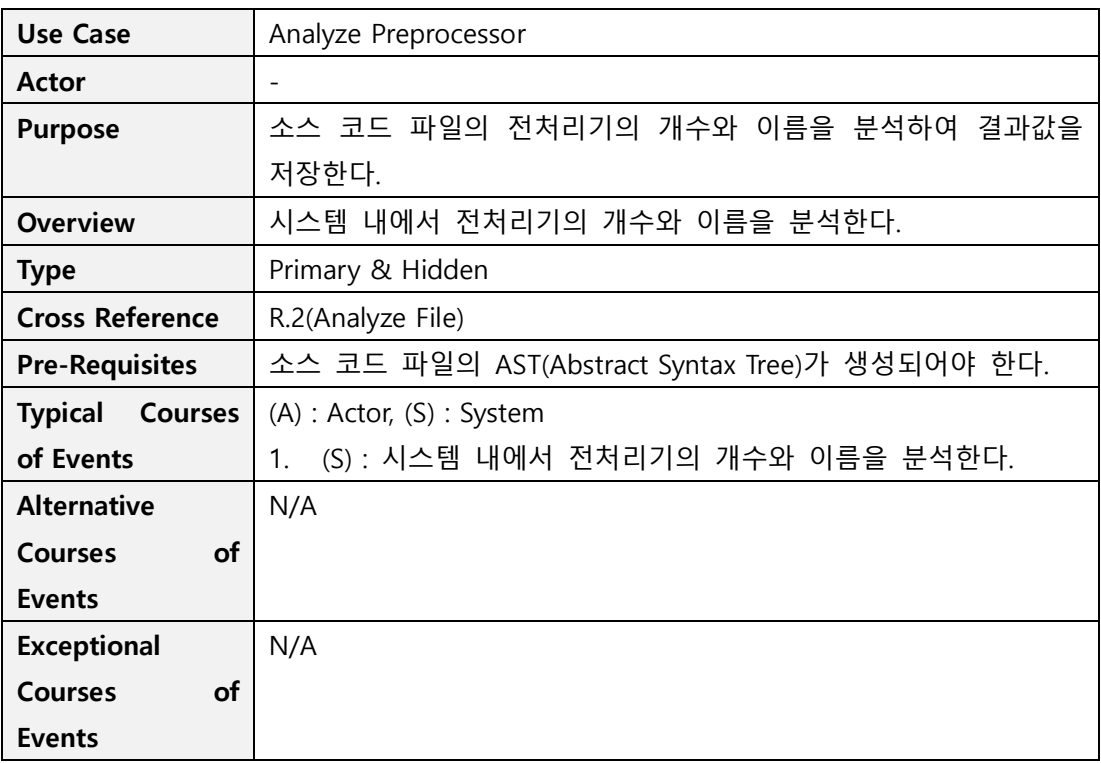

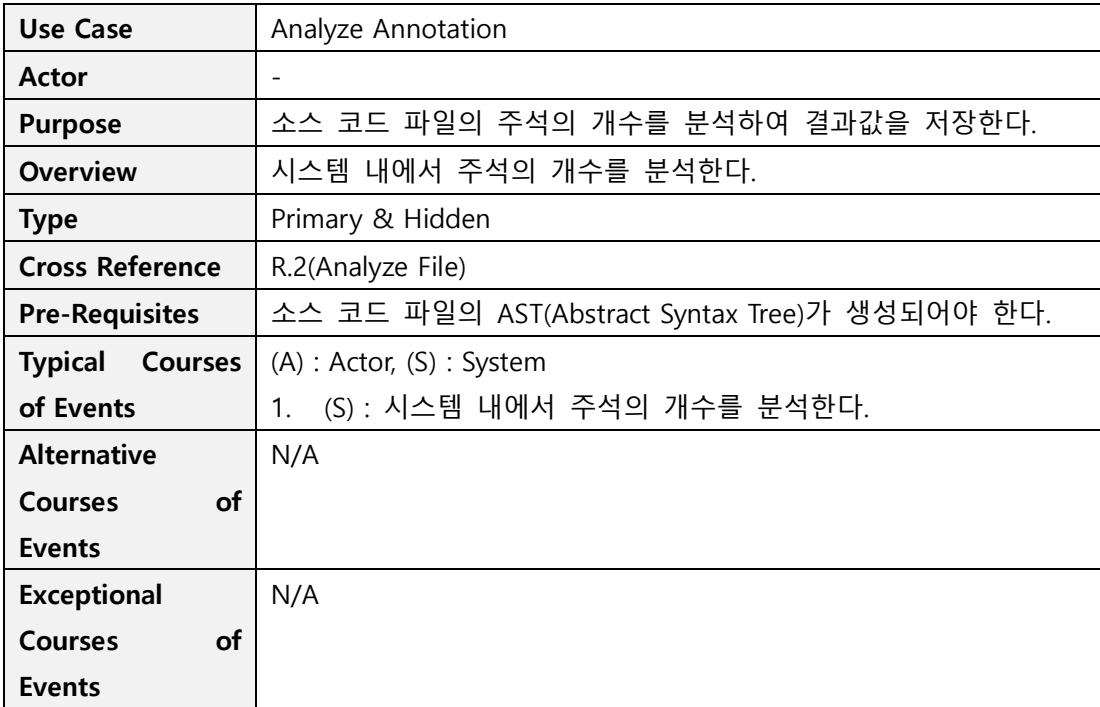

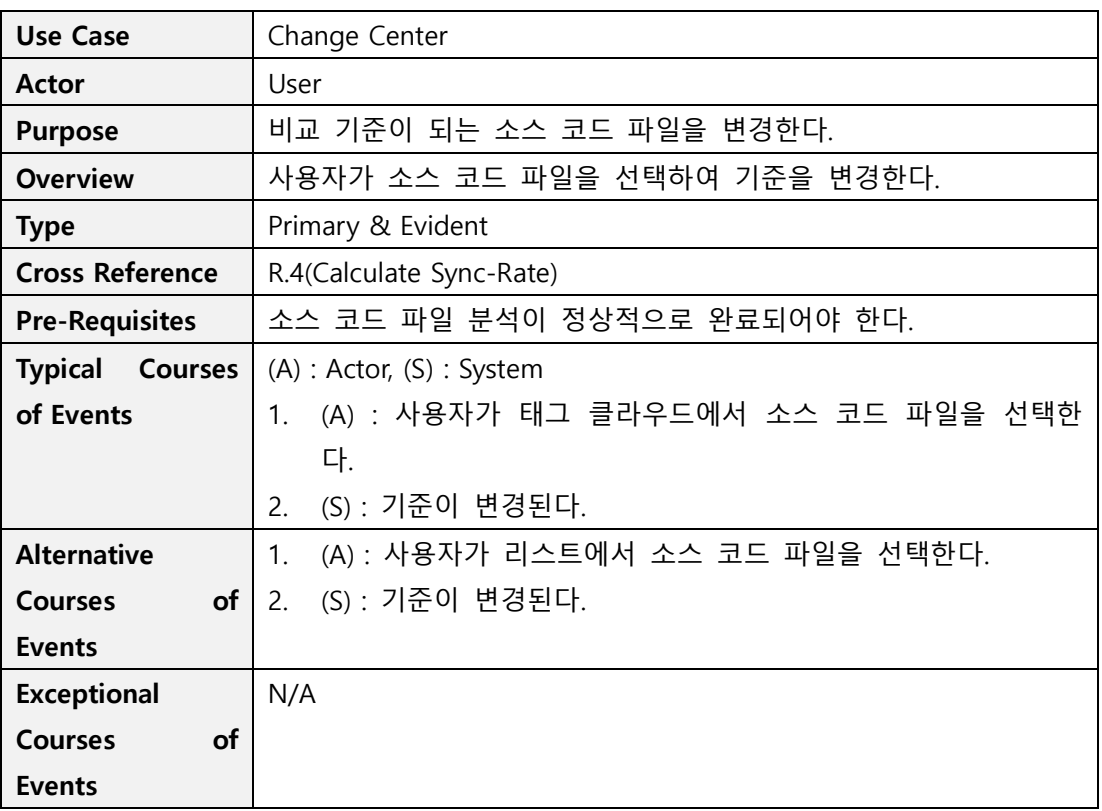

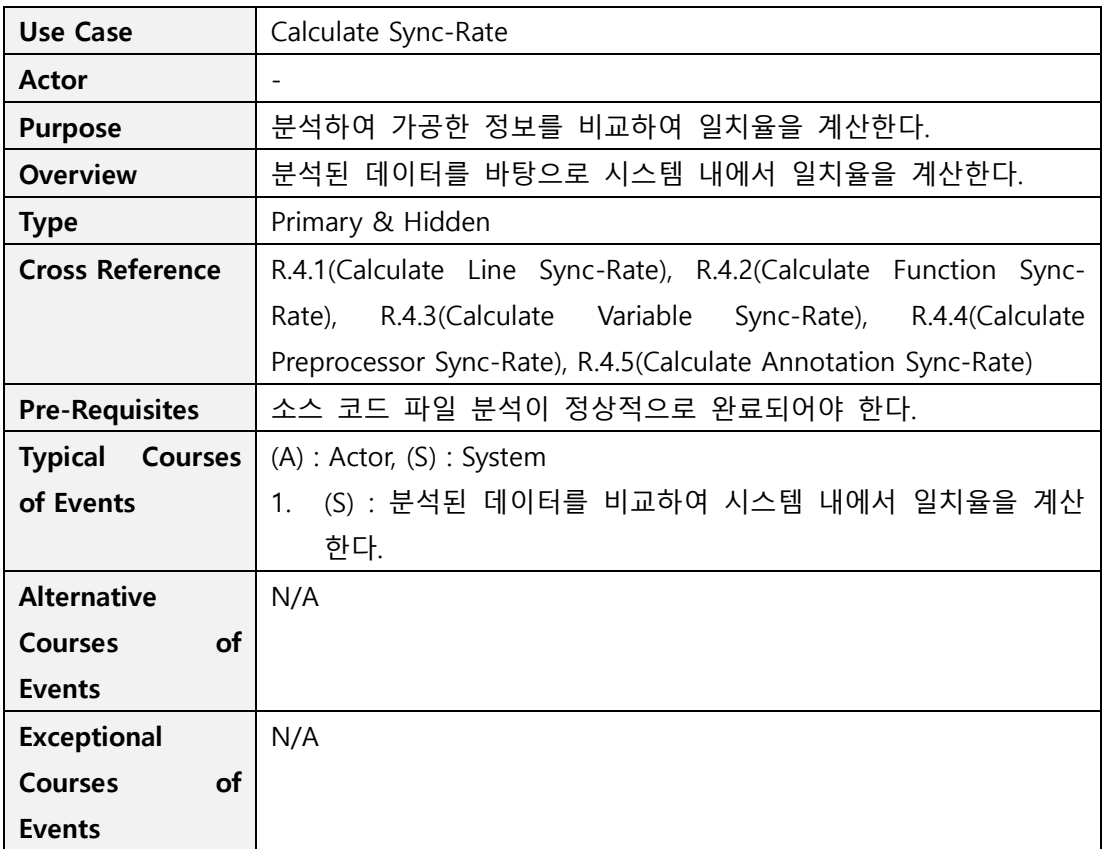

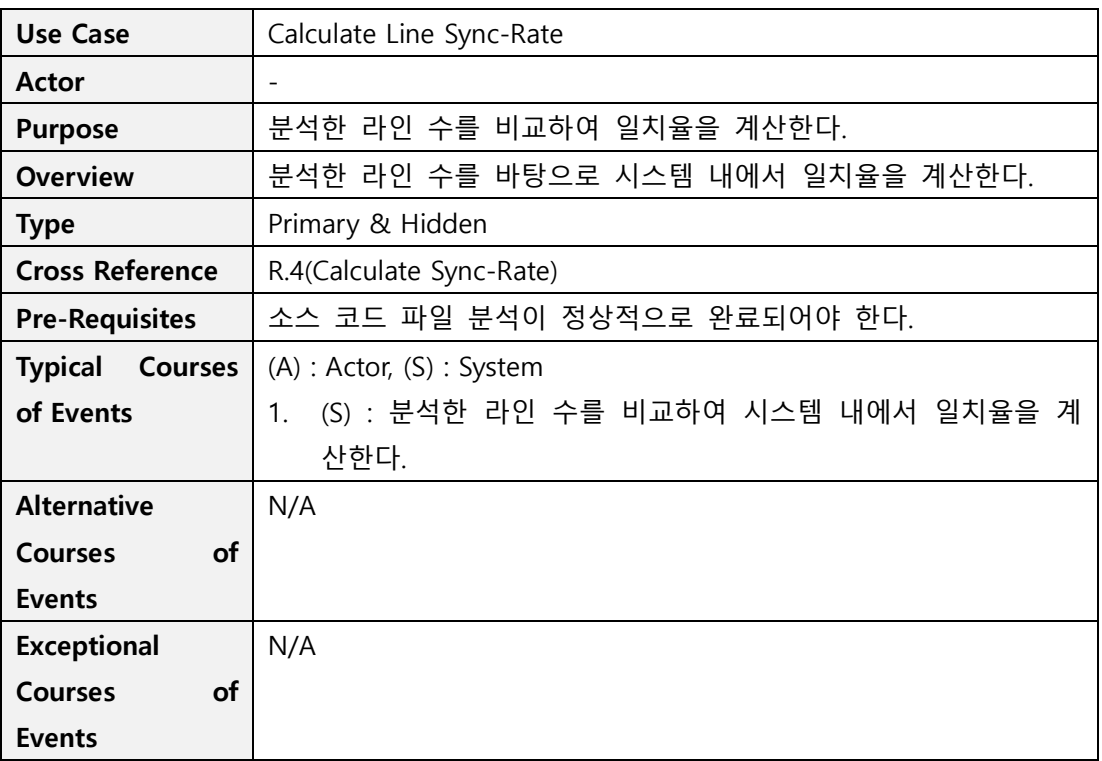

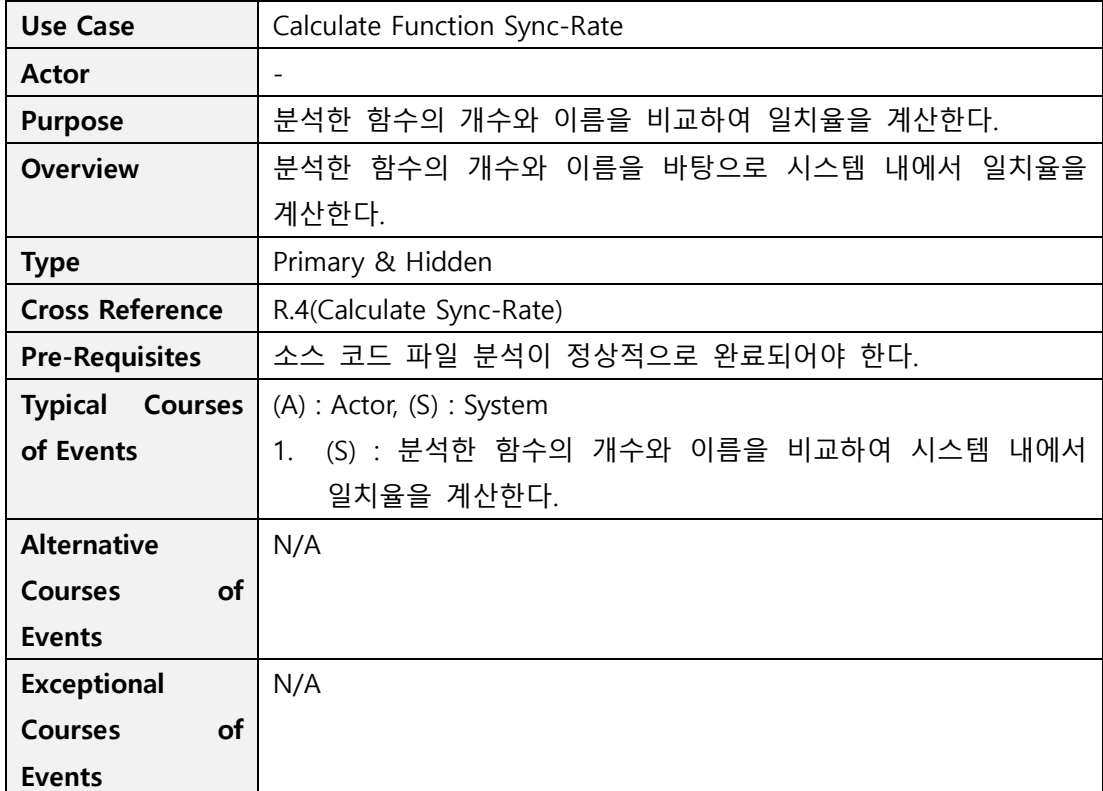

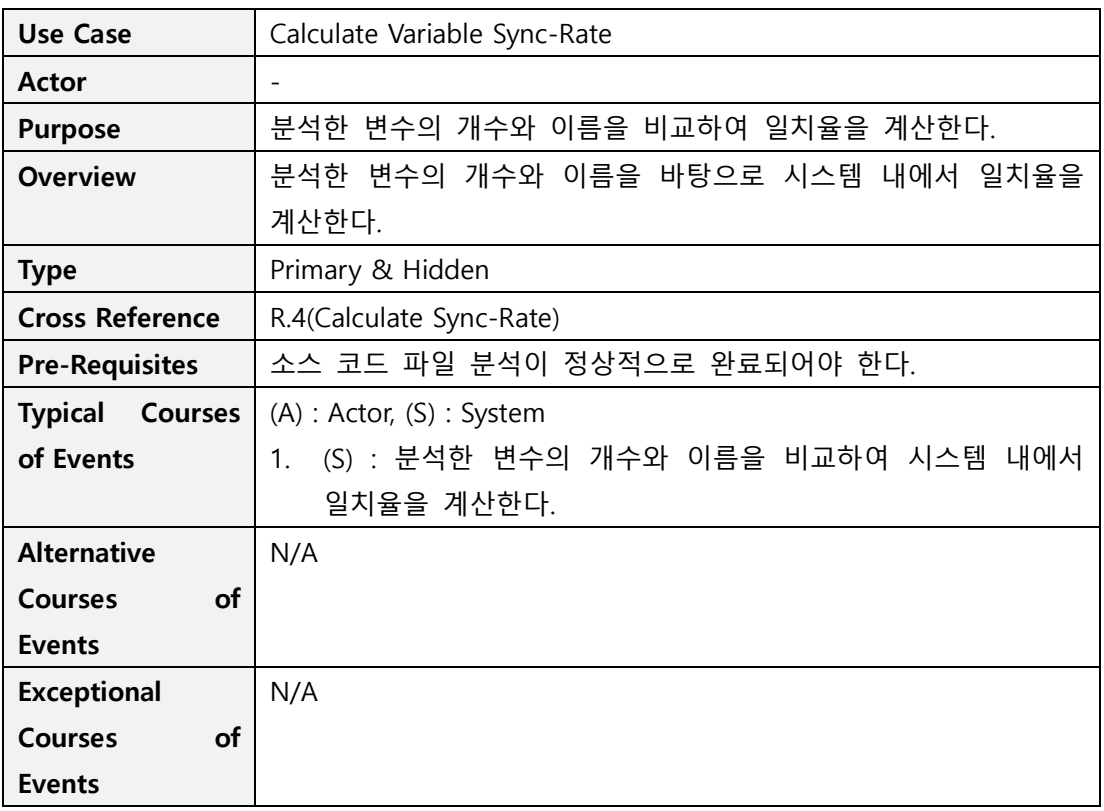

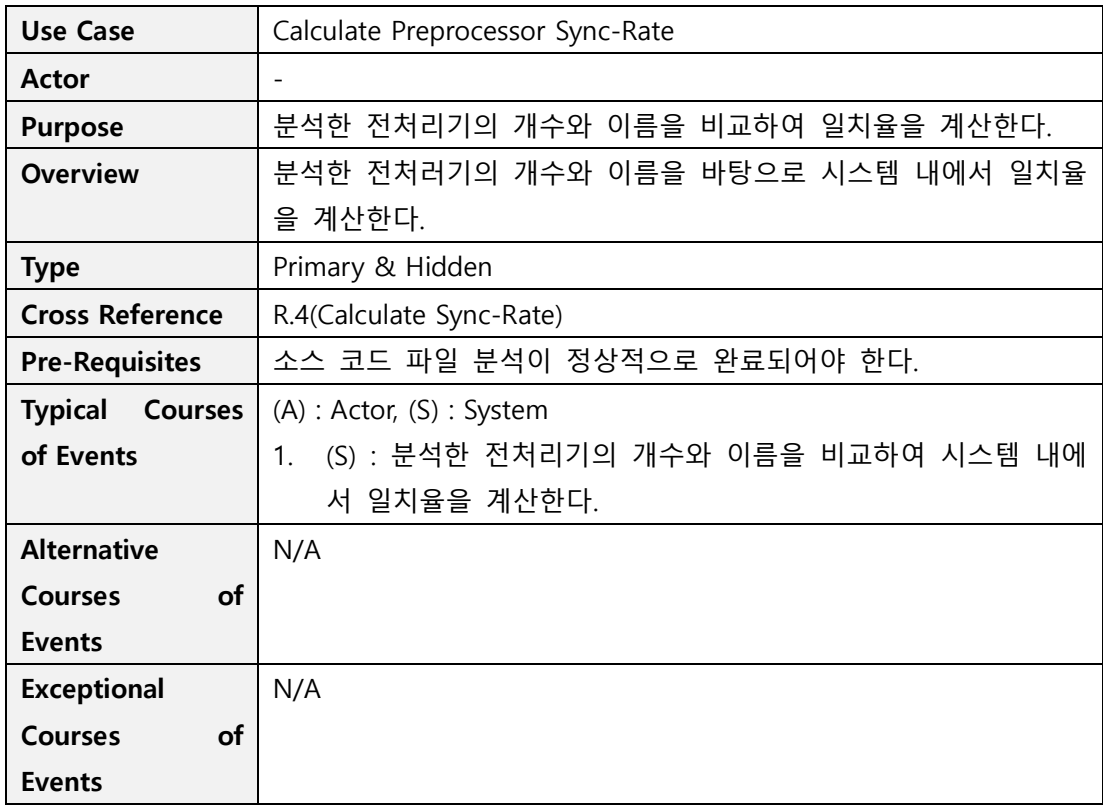

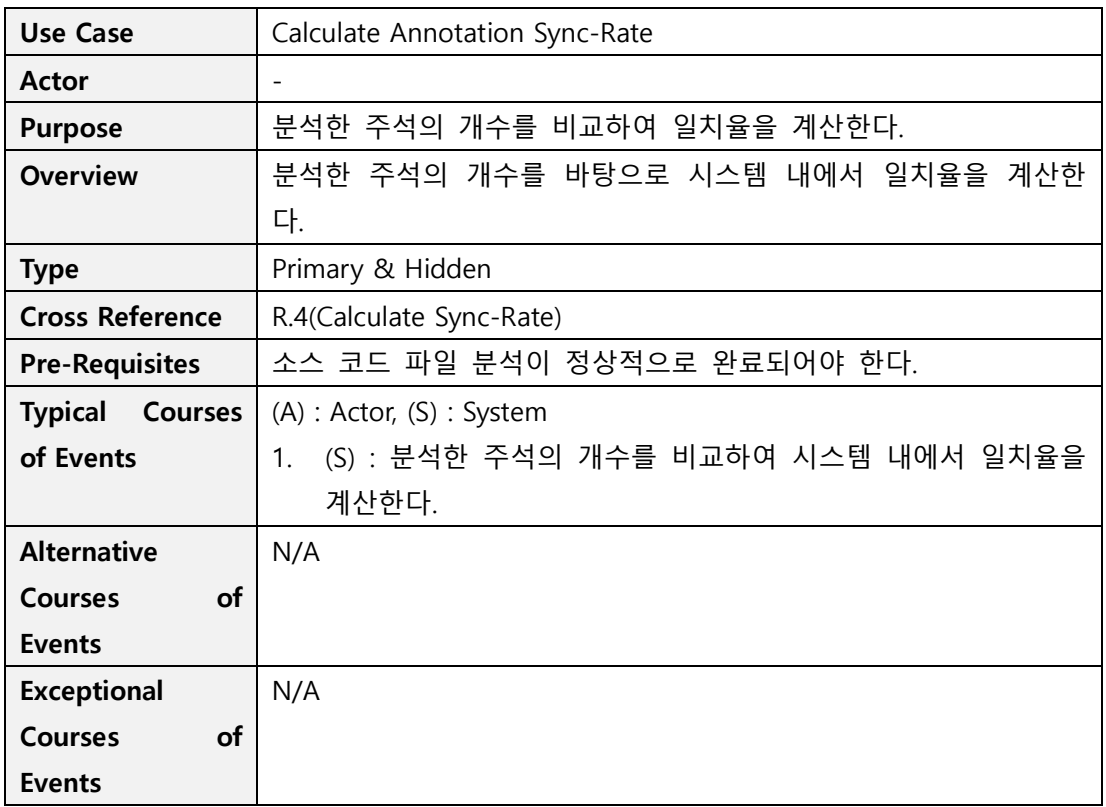

# Activity 2132. Refine Use Case Diagrams

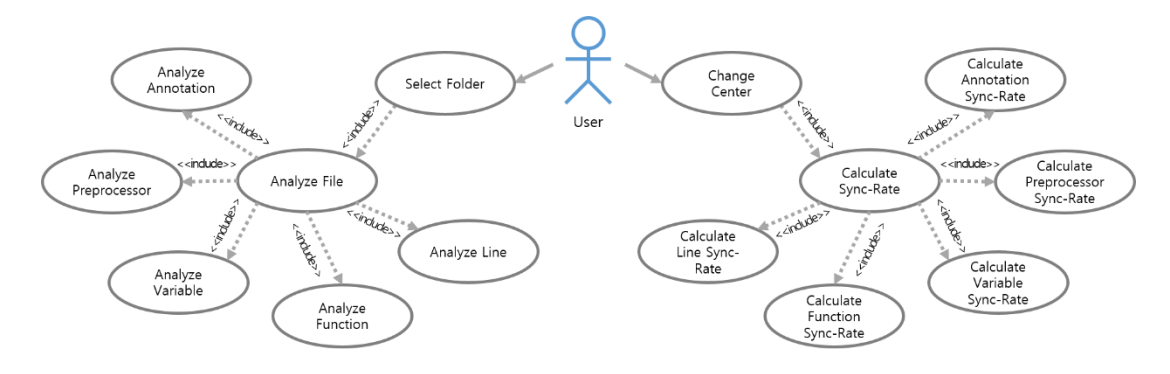

#### Activity 2133. Define Domain Model

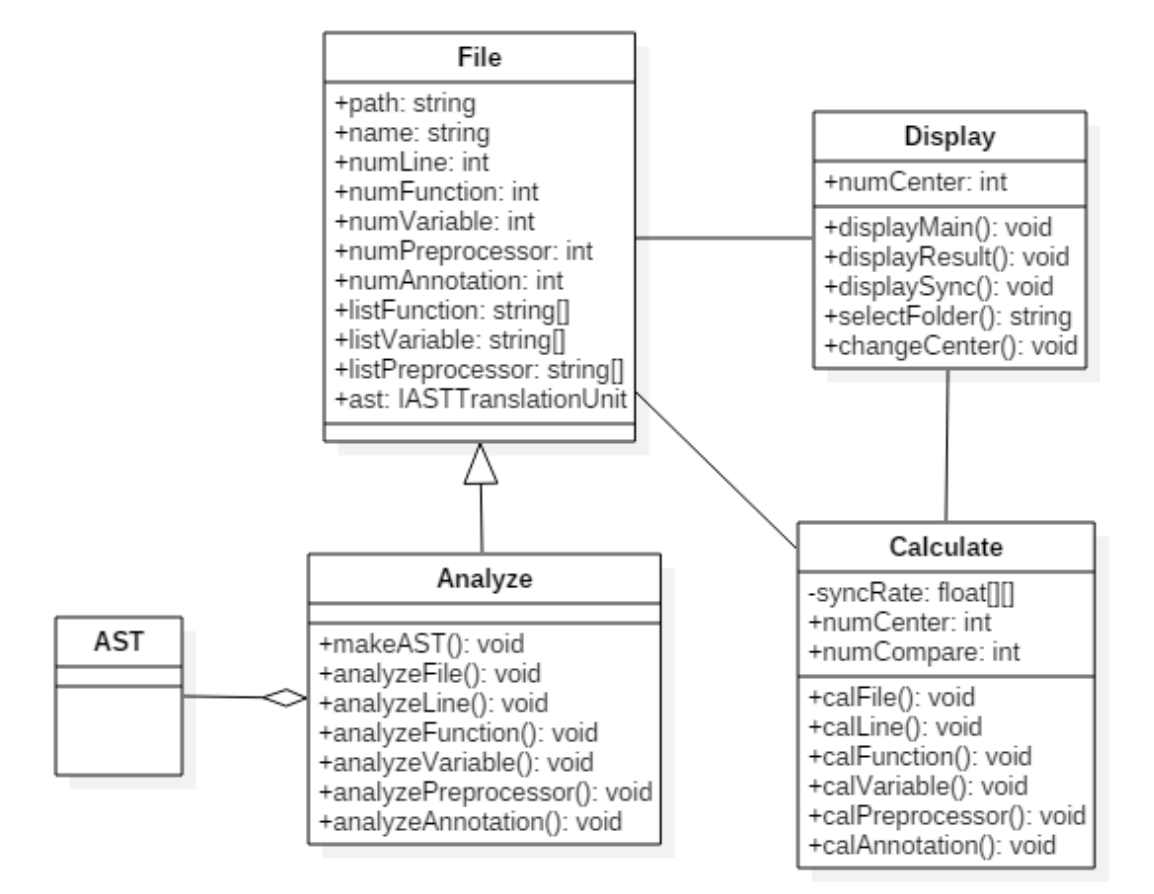

#### Activity 2134. Refine Glossary

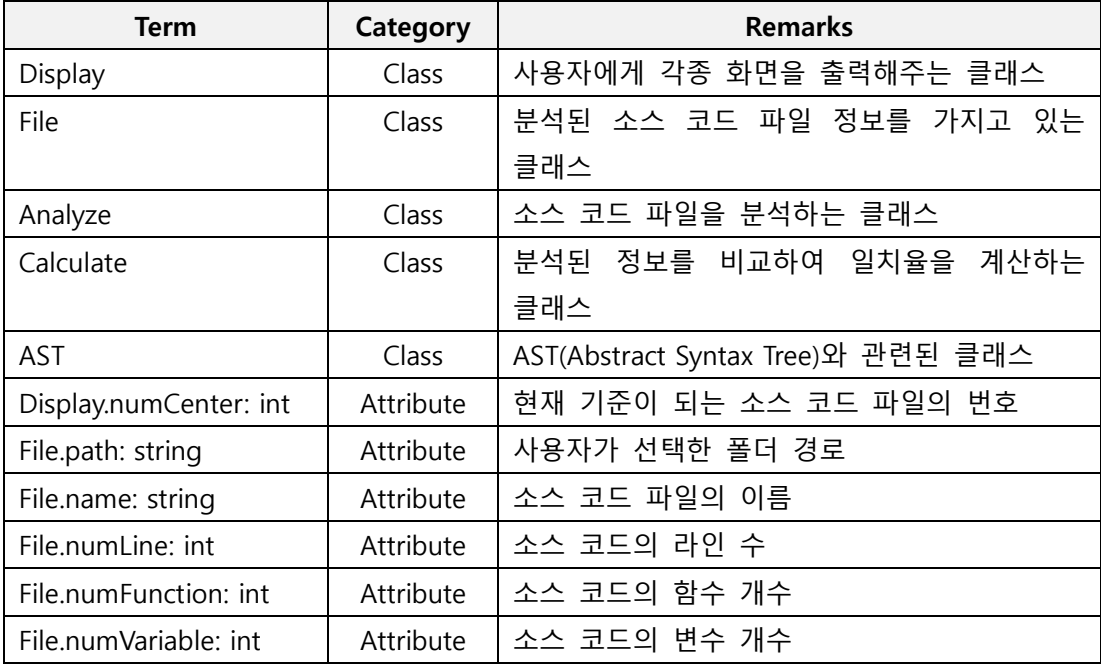

#### OOPT Stage 2030 <Analysis>

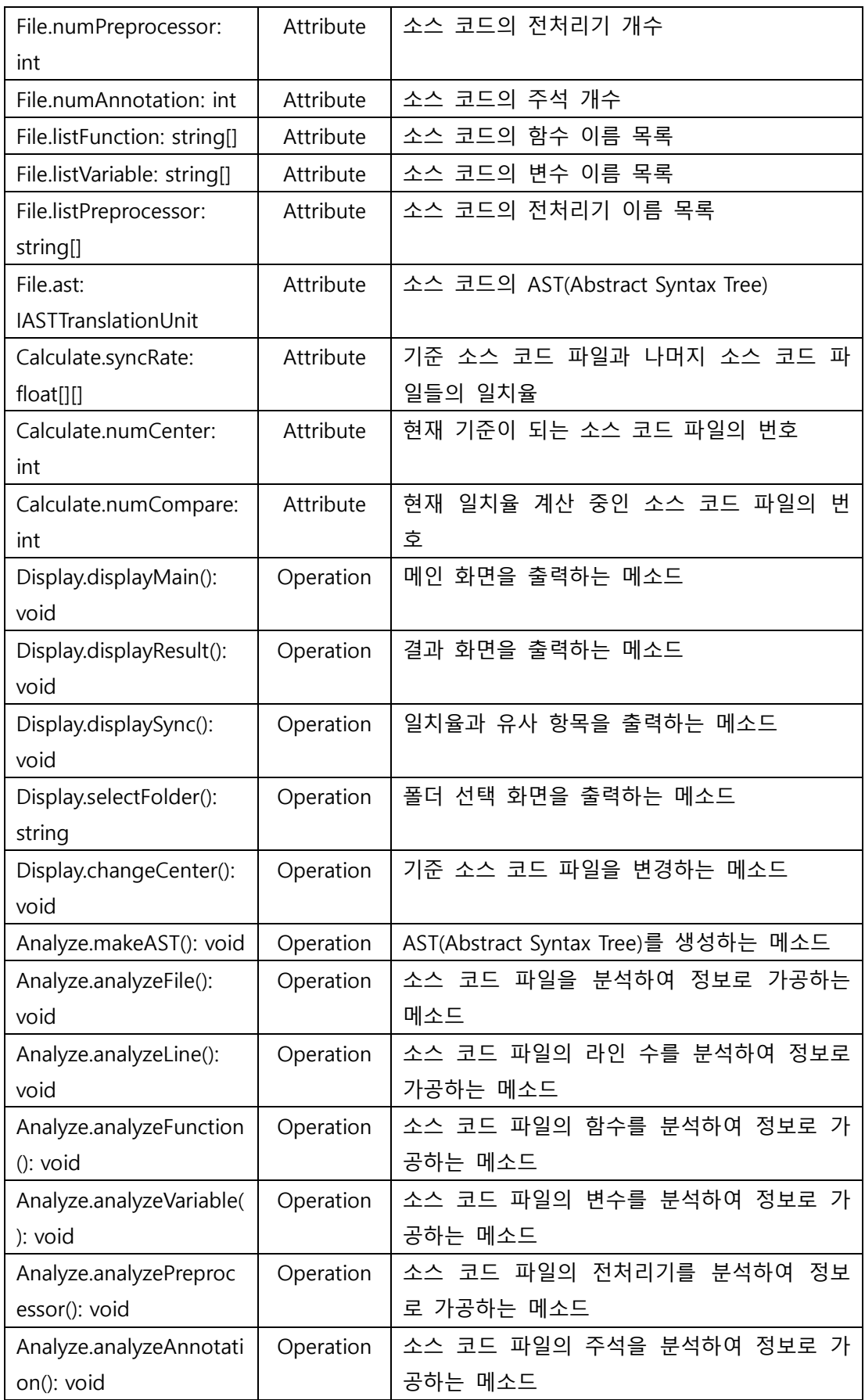

#### OOPT Stage 2030 <Analysis>

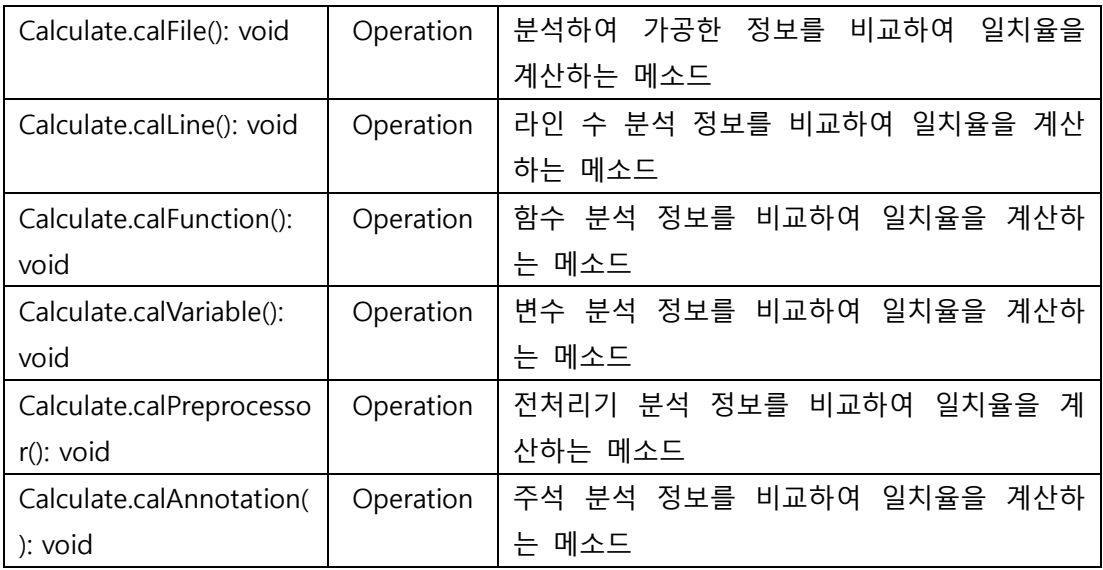

# Activity 2135. Define System Sequence Diagrams

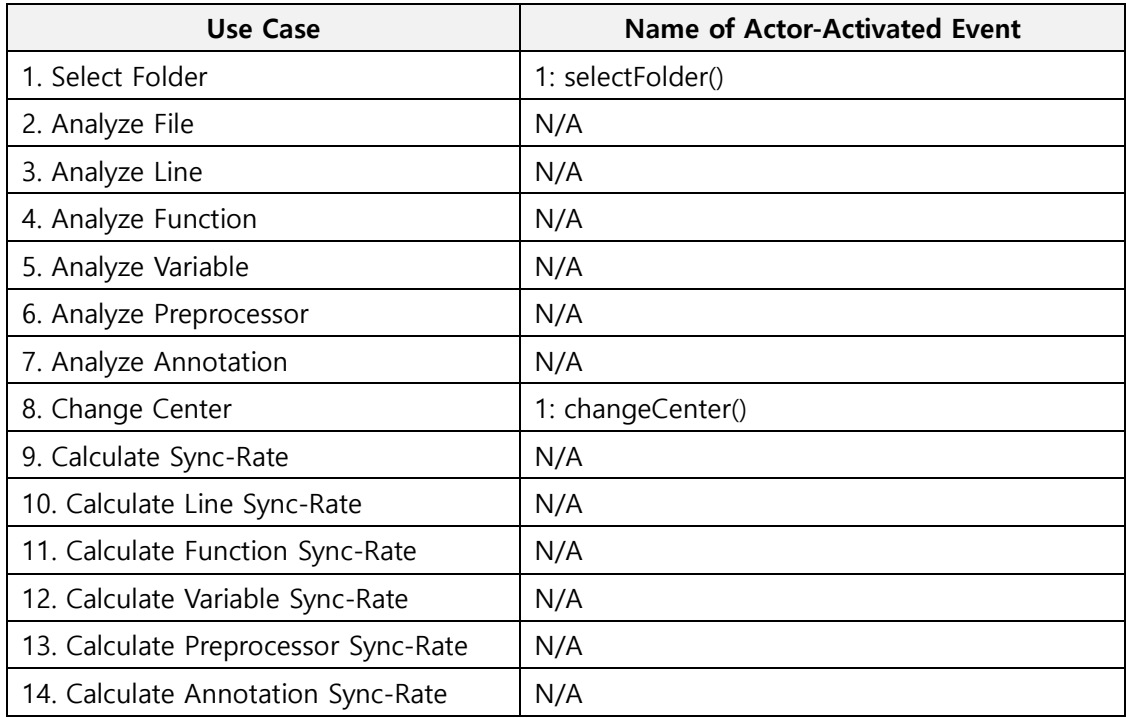

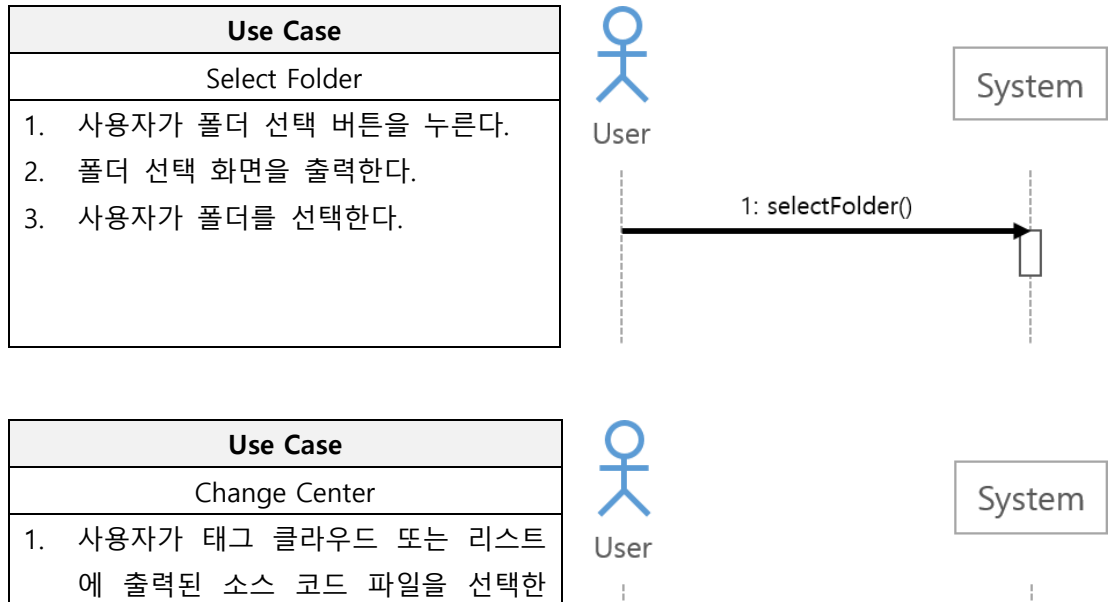

다. 2. 비교 기준이 되는 소스 코드 파일이 변경된다.

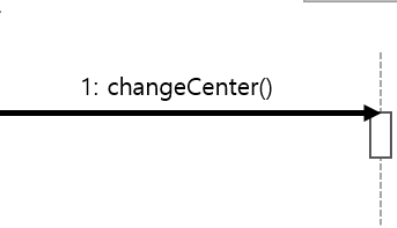

#### Activity 2136. Define Operation Contracts

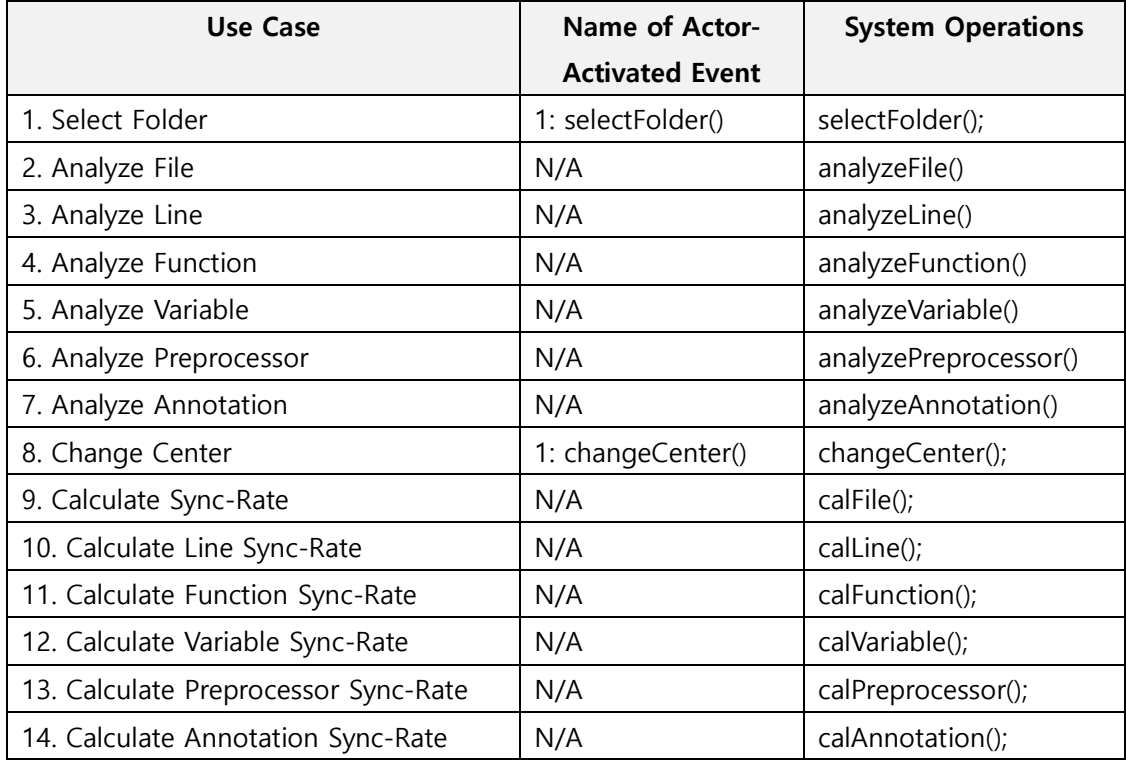

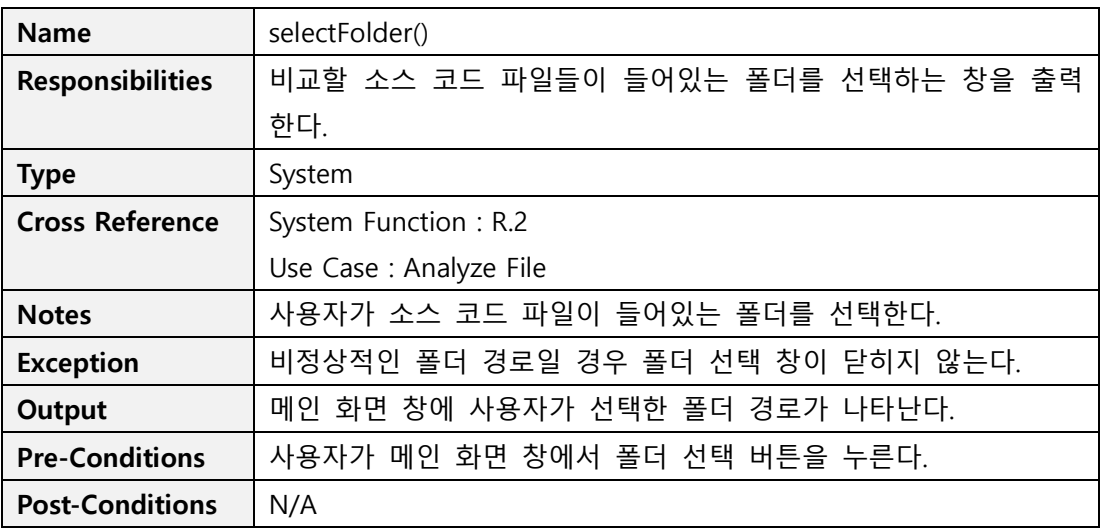

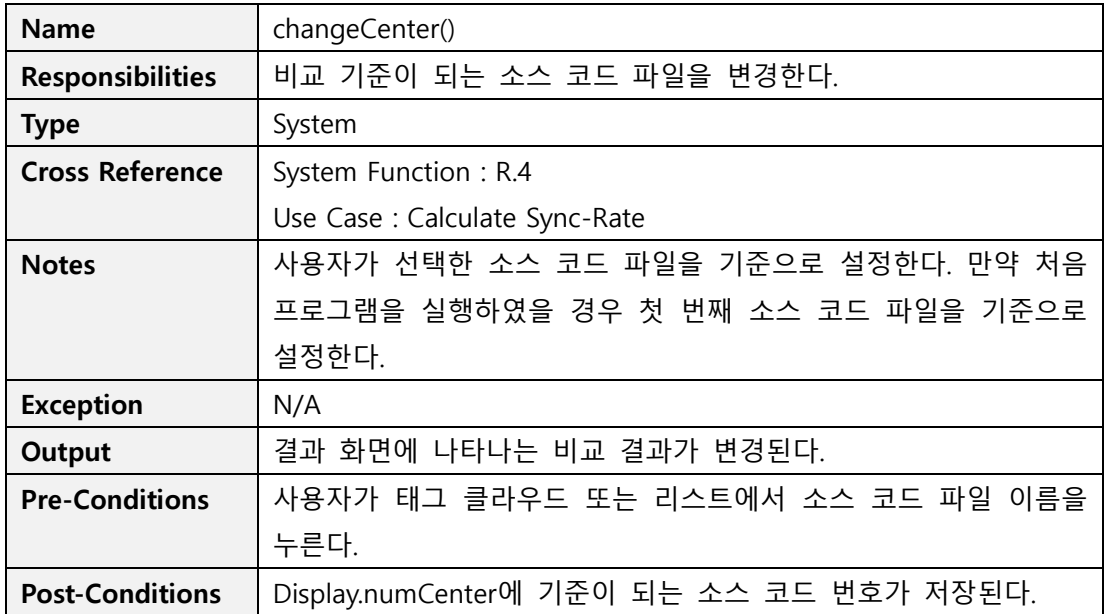

#### Activity 2137. Define State Diagrams

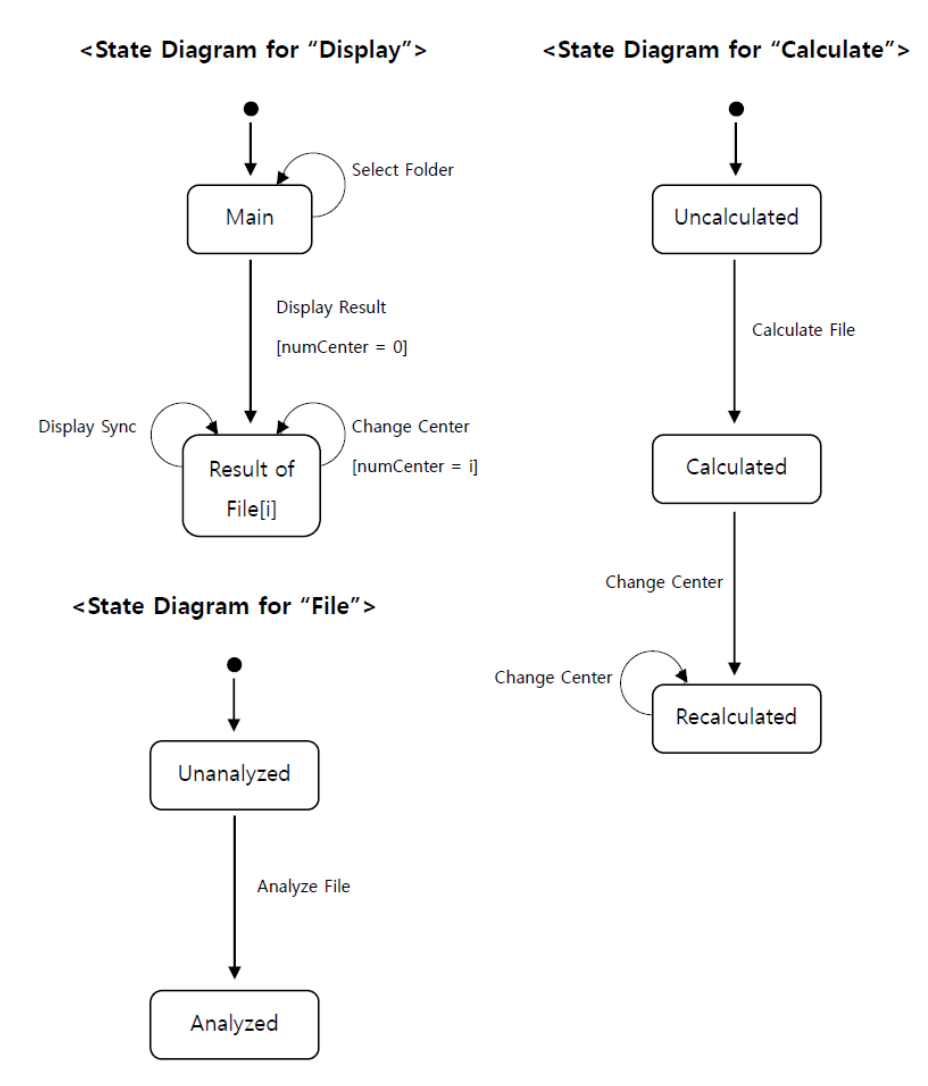

### Activity 2138. Refine System Test Case

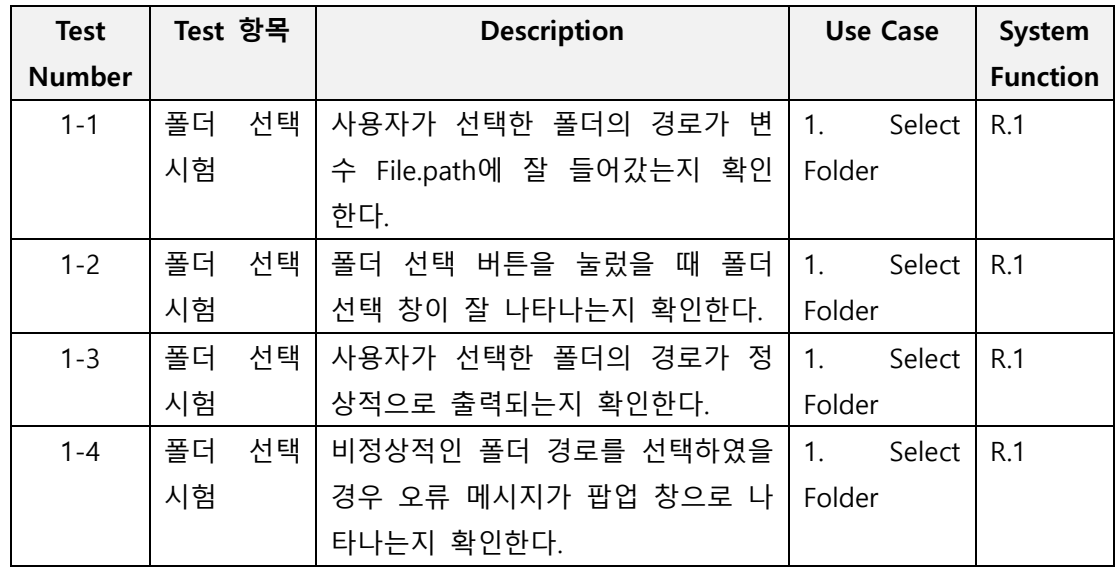

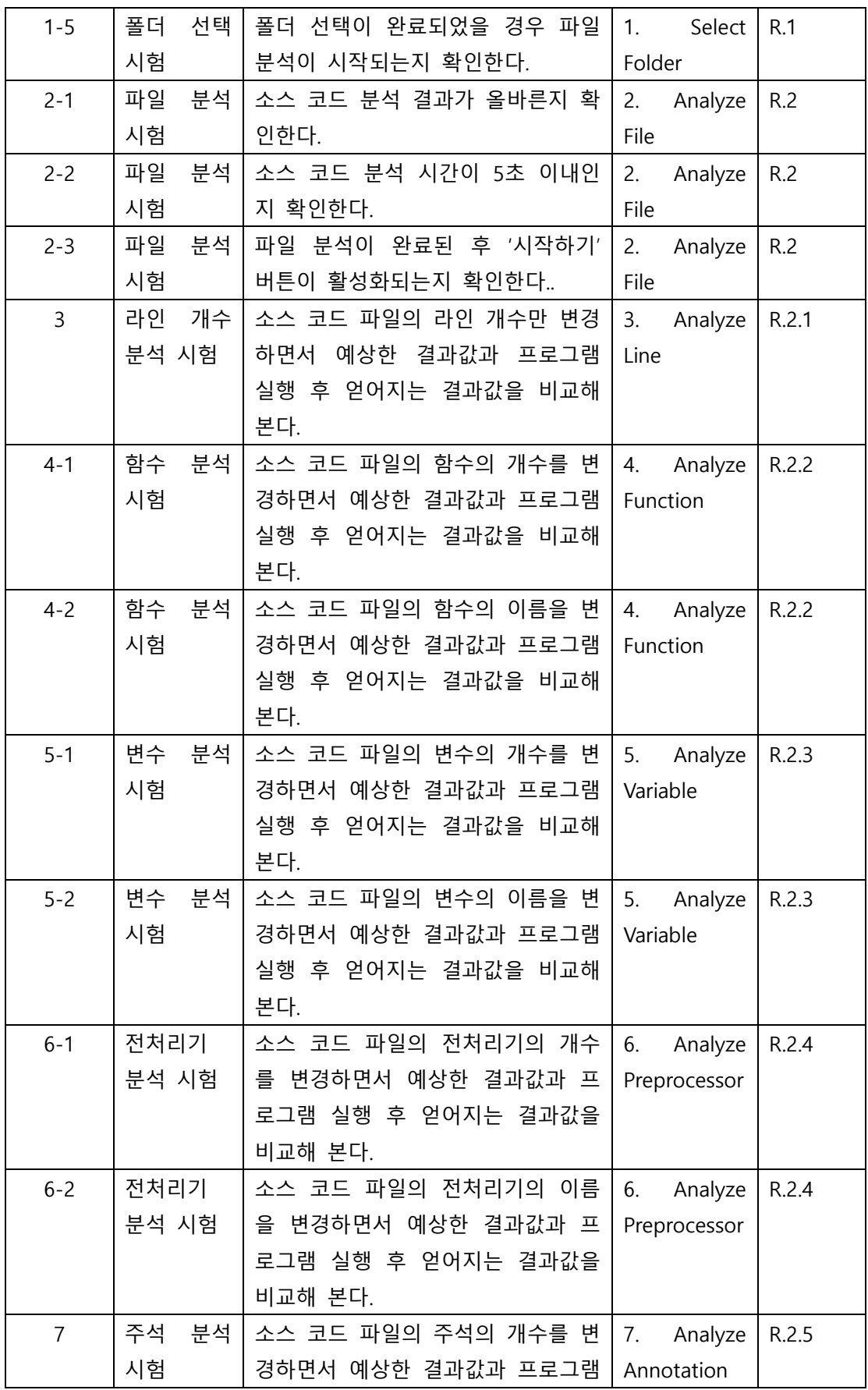

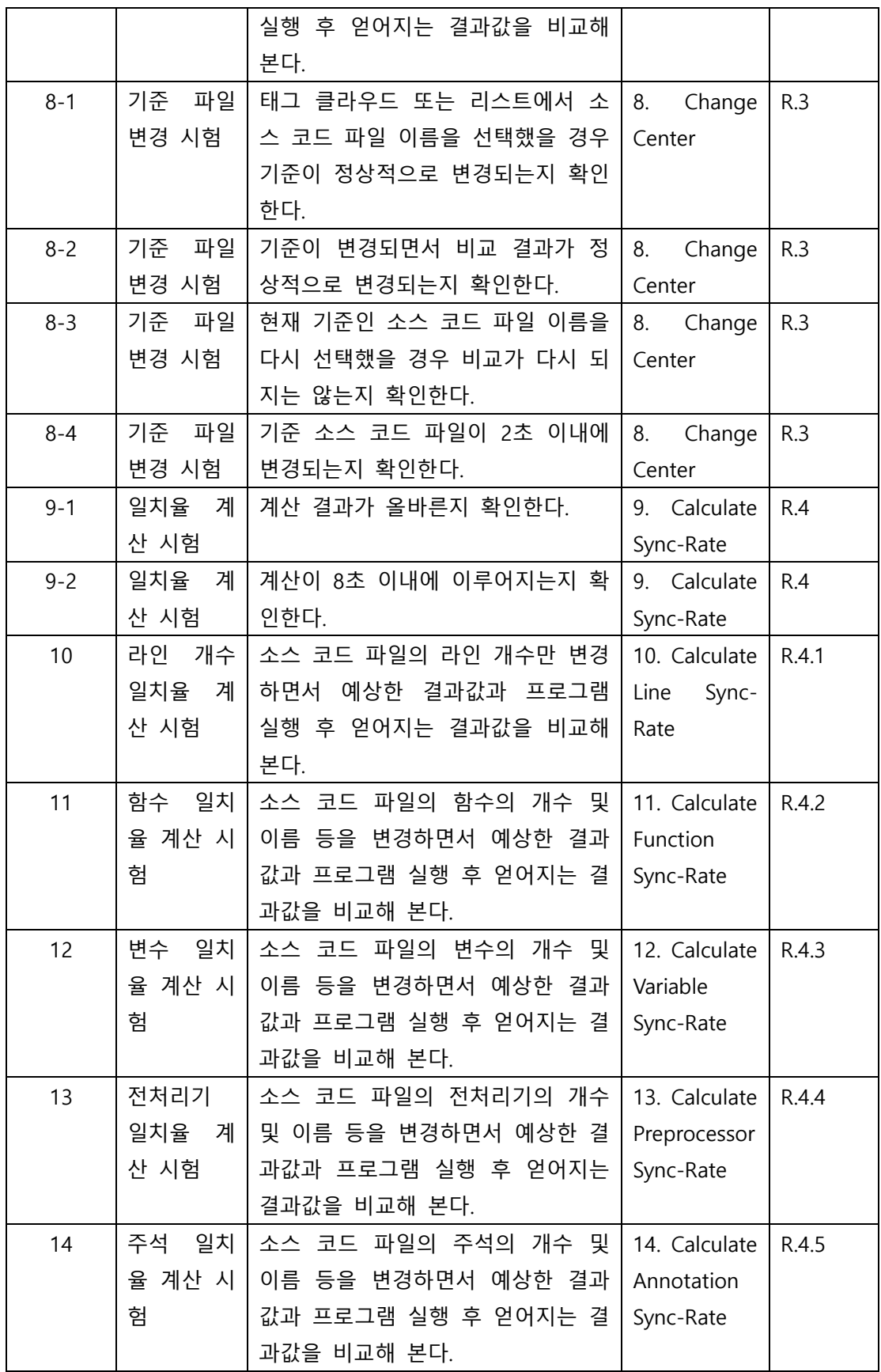

# Activity 2139. Analyze (2030) Traceability Analysis

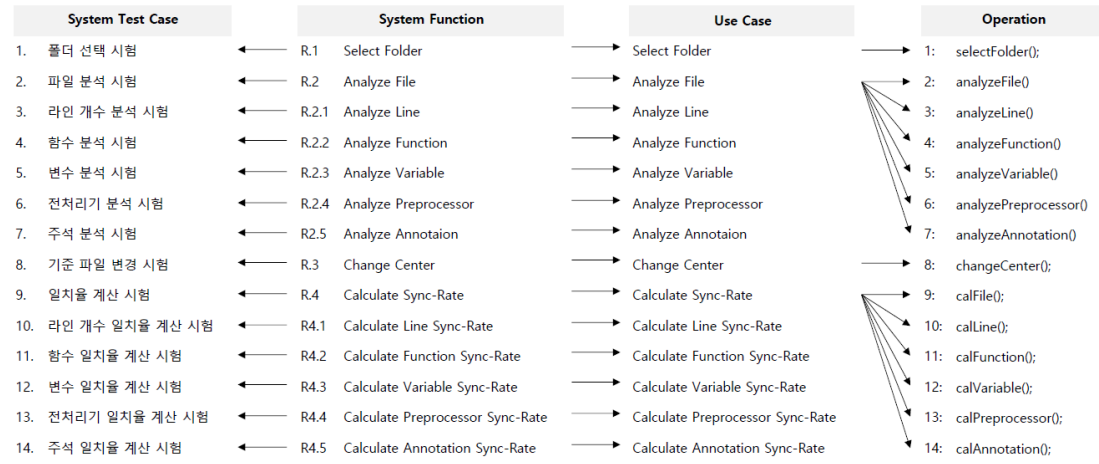